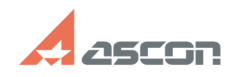

## **Windows 10 версии 2004,[..] DEXILLE 2004, 2004 DEXILLE 2004 DEXILLE 2006 2016 12:56:51 FAQ Article Print**

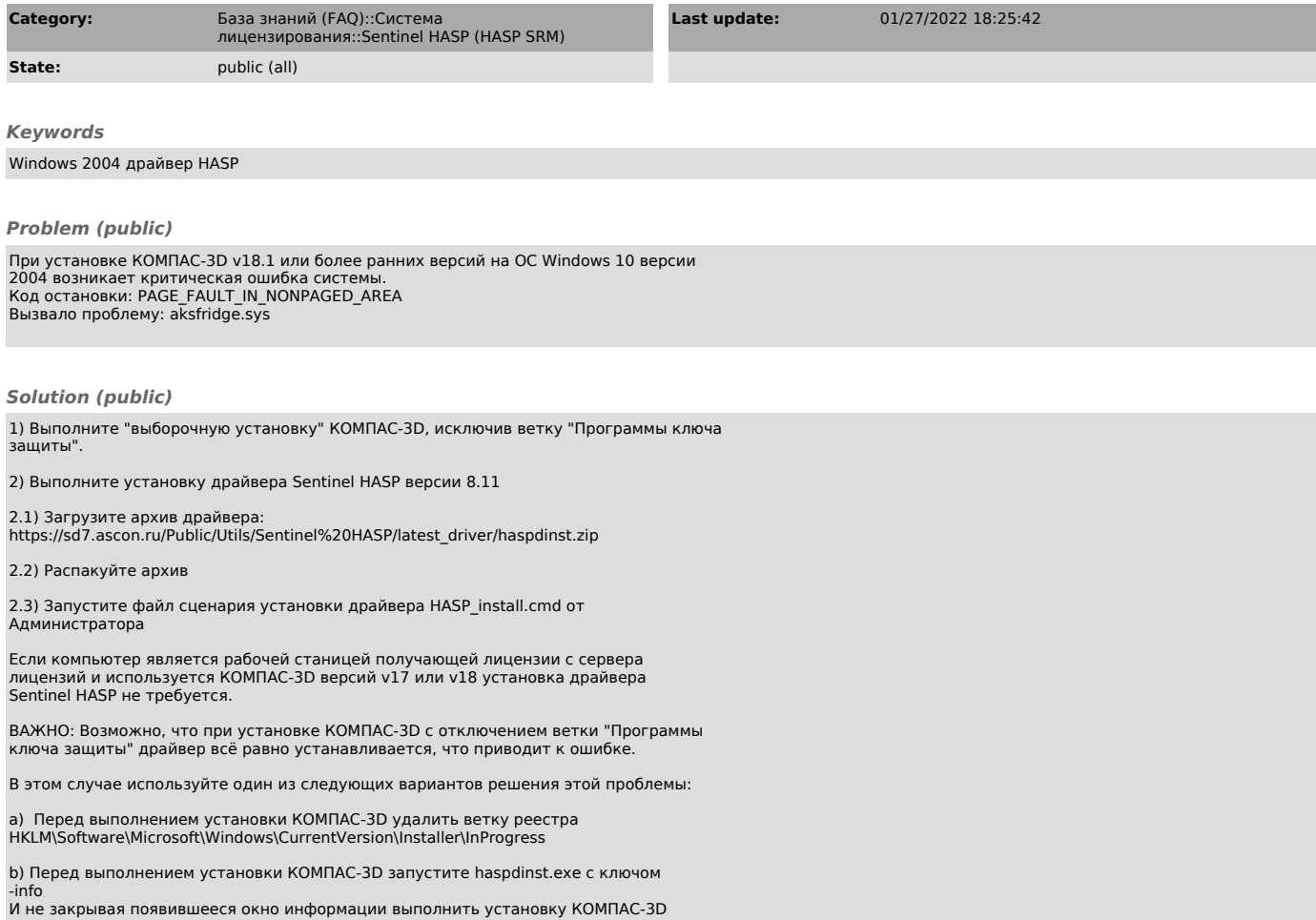